# *XCache* - Feature overview, Configuration examples & Development plans

XRootD Workshop @ CC-IN2P3 Lyon

June 11, 2019 Matevž Tadel, UCSD

**Introduction** 

Features & configuration options

Configuring XCache cluster

Development plan / Conclusion

# Introduction

# History

- V1 (CHEP 2013)
	- First implementation using "the old client"
	- Hdfs fallback & healing
- V2 (XRootD @ ICEPP Tokyo, Nov. 2016)
	- Reimplementation using "the new client" using async I/O
	- [XCache-V2](https://indico.cern.ch/event/523410/contributions/2355711/) presentation gives a good overview of XCache
- Now (XRootD @ IN2P3 Lyon, Jun 2019)
	- 2½ years of adiabatic improvements and new ways of using it, e.g.:
		- client-side cache / direct cache access / forwarding mode
	- Used extensively in production (CMS, OSG/StashCache) and in testbeds (ATLAS, PRP, INet2)
		- ??? I actually hope to learn here what is new in this area. :)

# One slide overview

- Serve data to local clients:
	- Origin remote data source (usually data federation)
		- Data read in "blocks"
		- Optional prefetching
	- Store data on local disk via write queue
	- Purge old files as disks get full

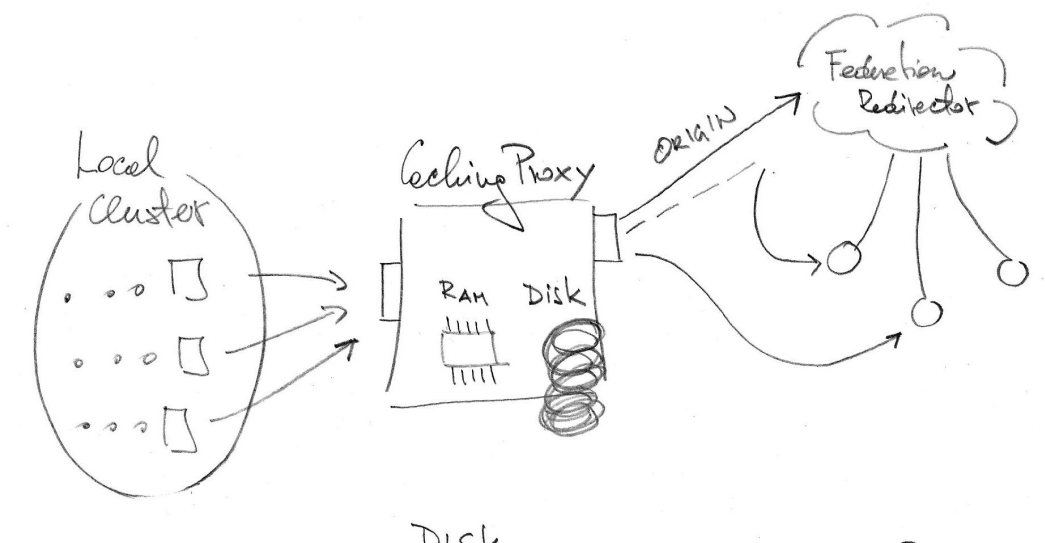

- XCache server is a "normal" XRootd server:
	- Authentication / authorization controls
	- LVM / multi-disk support
	- Tracing and monitoring
	- Clustering Caching Cluster

 $R_{AH}$ WRITE QUEVE BLOCK FROM BLOCK FROM A REFETCH READ REQUEST

# Features & configuration options

### **Thou shalt read the Holy Docs!**

*<http://xrootd.org/doc/>*

## Minimal XCache Server configuration

### **# Mandatory directives**

all.role proxy server  $\qquad$  # This is a proxy all.export /store  $\qquad$  # Exported namespace

pss.cachelib libXrdFileCache.so # Request Proxy File Cache / PFC pss.origin cmsxrootd.fnal.gov:1094 # Remote data source

oss.localroot /data/xrd-cache # Where data is stored on local disk

### **# Frequently used pfc directives (the numbers given are defaults)**

pfc.blocksize 1M {4k, 16M} pfc.prefetch 10 { 0, 128} pfc.ram 1G {1G, 256G} pfc.diskusage 0.9 0.95 {no limits, can also be given in bytes}

# pss.origin & remote authentication

- Standard XRootd client (XrdCl) is used to access remote servers
	- If you do manual *xrdcp* from the specified origin, that's mostly what happens in XCache
- If remote sources require authentication, the credentials have to be provided in one of the ways accepted by XrdCl
	- X509:
		- Proxy in /tmp/x509up  $u$ {user id of xrootd daemon}
		- Set X509 USER PROXY in daemon startup script
		- The grid proxy needs to be renewed as needed, XrdCl picks up the updated version
		- These days ATLAS and CMS mostly use VOMS membership for XRootd authentication
			- Certificate DN has to be registered in VOMS
			- Same certificate can be used on several cache nodes
		- Note this is usually NOT the server certificate that is used by local clients / jobs during authentication to the cache.

# pfc.blocksize & pfc.prefetch

- XCache downloads data in blocks and stores block status in a bit-vector to keep track of which blocks are available locally.
	- NOTE: When prefetching is disabled, it is common to have sparse files on disk.
- *pfc.blocksize* sets the size of the block (default 1M)
	- Larger blocks are better for whole-file streaming access
	- Smaller blocks make more sense for sparse vector read type of access:
		- Especially when prefetching is disabled.
		- For ROOT files **Thou shalt know your basket sizes and access patterns!**
- *pfc.prefetch* sets the maximum number of remote block read requests in flight that is allowed to be reached by a prefetching request:
	- Normal reads are not limited by this number (if we need to get 100 blocks to satisfy a read request, all 100 are requested asynchronously)
	- Prefetching is disabled when writequeue is 70% full.

# pfc.ram & pfc.writequeue

- *pfc.ram* specifies the amount of RAM to be used for outstanding remote read requests:
	- Additional RAM is allocated for local client requests, expect about pfc.ram + 2 GB total usage
	- When RAM is consumed, additional read requests get served in *direct mode*, serving the request by forwarding the request to the remote as is.
	- $\circ$  **Calculate:** N<sub>clients</sub>  $*$  N<sub>vread chunks</sub>  $*$  BlockSize, e.g. 500  $*$  200  $*$  0.25M = **25 GB** 
		- Again ... you really should know your access patterns and expected load!
	- **Beware:** *Some influential people* advertise way too low value for this (1 GB)!
		- This can lead to a lot of direct reads without storing of the data to disk.
- *pfc.writequeue maxblks nthreads* specifies:
	- $\circ$  number of blocks taken off the write queue in one writer thread iteration  $\{1, 1024,$  dflt: 16}
	- $\circ$  number of writer threads {1, 64; dflt: 4}
- *Dev notes: (help needed, esp. if you have a monster machine and good testing setup)*
	- we will add support multiple write queues (optionally pinned to LUNs)

M. Tadel, XCache Features, Dev Plan, etc, XRootD@IN2P3 Lyon, June 2019 experiment & prepare recommendations for spinning / solid state disks

# pfc.diskusage

**pfc.diskusage** *lowWatermark*[**k**|**m**|**g**|**t**] *highWatermark*[**k**|**m**|**g**|**t**] # can also be fractions of available space [**files** *base*[**k**|**m**|**g**|**t**] *nom*[**k**|**m**|**g**|**t**] *max*[**k**|**m**|**g**|**t**]] [{**purgeinterval** | **sleep**} *purgeitvl*[**h**|**m**|**s**]] [**purgecoldfiles** *age*{**d**|**h**|**m**|**s**} *period*]

- Watermarks {0.9 0.95} specify window in which *total* disk usage will be kept
- *files* allows setting of actual data file usage limits
	- relevant and useful when disk is shared with another service or for client-side caching
		- *max* & *nom*: when max is reached, files are purged down to nom
		- purging below *nom* is done if required by total usage > *highWatermark*
		- *base:* minimum / guaranteed space, files will not be purged below this
- *purgeinterval* {5m} how often to check the disk usage
	- $\circ$  Total usage is checked, estimation of file usage is done by adding up # of bytes written
		- actual cache scan is only done if needed
- *purgecoldfiles {disabled}* remove files that have not been accessed in *age*
	- disk scan for cold files is forced every *period* purge cycles

# Using OSS Logical Volume Manager & pfc.spaces

oss.localroot /xcache-root # Location where sym-links to files will be kept # (put this on a SSD)

oss.space data /data1/xcache # Add all your data disks to LVM space oss.space data /data2/xcache oss.space data /data3/xcache oss.space data /data4/xcache

oss.space meta /xcache-meta # Another space for meta-data / cinfo files # (put this on a SSD, too)

**pfc.spaces** data meta  $\#$  Tell XCache which spaces to use

# pfc.decision

**pfc.decisionlib** *path* [*libopts*]

- Plugin that decides whether to cache to disk or not
- Reference implementation:<https://github.com/osschar/xrdpfc-decision-ucsd>

pfc.decisionlib libXrdPfcDecisionUcsd.so \ +^/+store/data/Run2016[A-Z]/[^/]+/MINIAOD/03Feb2017" \ +^/+store/mc/RunIISummer16MiniAODv2/[^/]+/MINIAODSIM/PUMoriond17\_80X\_ \ +^/+store/user/matevz/  $-$ .

### *Dev notes:* need to add support for "redirect to origin"

# Tracing / debugging options

- *pfc.trace none | error | warning | info | debug | dump {warning}*
	- Trace XCache operations, use:
		- info to see what is happening
		- debug when reporting problems
- To debug connections to the fedration (4 Debug, 3 Error, 2 Warning, 1 Info)
	- *pss.setopt DebugLevel 4* # Equivalent to *xrdcp -d2 …*
	- This produces A LOT of output, use only when needed
- Use *trace* of other components, e.g. (but see the docs):
	- xrd.trace conn
	- xrootd.trace emsg login stall redirect
	- ofs.trace delay

### pss options - Honorable mention

**pss.ciosync** *ssec msec* {30s, 180s} # Retry interval / total timeout for closing of a local file. # These numbers are easily too low for a loaded proxy. # Increase if you see a growing number of file descriptors. **pss.inetmode {v4 | v6}** {v6} # good thing to try if you suspect ipv6 problems **pss.setopt ConnectTimeout** *seconds* {120s} # Some of these timeouts are way too long. **pss.setopt DataServerConn\_ttl** *seconds* {20m} **pss.setopt RedirectorConn\_ttl** *seconds* {60m} **pss.setopt RequestTimeout** *seconds* {5m} **pss.setopt WorkerThreads** *number* {64} # A good number, used to be much lower, 4, IIRC. # Remove from config if your setting is lower.

# Setting up a cache server

- 1. Install, prepare config file, set pfc.trace info
- 2. If X509 authentication to origin server/federation is required:
	- a. Setup X509 proxy for xrootd user, prepare automatic renewal script
		- i. Best to have them in */tmp/x509up\_u`id -u xrootd`*
	- b. Test: as xrootd user run: *xrdcp -f -d2 root://origin.org//some/known/file /dev/null*
	- c. ipv6 problems will also show up here! Try setting env *XRD\_NETWORKSTACK=IPv4*
- 3. Test config file, general sanity:
	- a. Test: xrootd -c /etc/xrootd/xcache.cfg this prints startup info to stdout
- 4. Test startup through init.d / systemd:
	- a. Check /var/log/xrootd/<name-passed-to-xrootd-if-any>/xrootd.log
- 5. Test copy through the proxy:
	- *a. xrdcp -d 2 -f root://localhost:1094//some/known/file /dev/null*
	- b. If trouble, look at the log, make sure step 2. above works **for xrootd user**
	- c. If more trouble ask on *[xrootd-l <xrootd-l@slac.stanford.edu>](mailto:xrootd-l@slac.stanford.edu)*

## Serverless / client-side caching

- Idea: Whenever XRootd is used, silently route traffic through an impromptu cache server running on the local machine.
	- Files get stored for subsequent use, even in offline mode (sort of like CVMFS).
		- Remote access is not even tried until a missing file / block is requested.
	- **○ Available only through the POSIX interface!**
	- **○ And it only works for a single process concurrently.**

```
export LD_PRELOAD=/usr/lib64/libXrdPosixPreload.so
export XRDPOSIX_CONFIG=/path-to-config/disk-cache.cfg
# Run your command
```
### Minimal config example:

**posix.cachelib** /usr/lib64/libXrdFileCache.so **oss.localroot** *cachepath* **pfc.diskusage** 0.9 0.95 files 10G 40G 50G **pfc.ram** *512***m** {256M, 64G; dflt: 256M}

# Forwarding mode Proxies

Sometimes the job / client knows where they want the data from - specify it as an URL prefix!

```
all.export /some/path/ # Standard namespace export
all.export /root:/ \qquad # Yes, only one trailing / !
all.export /xroot:/ # Read the docs for details.
pss.origin = # Pure forwarding mode.
pss.origin = give.me.data.org:1094 # Combination mode, URL to use when 
not
```
# specified.

Then this gets used as:

root://proxy.server.org*//root://data.source/to/use:6666*//some/path/to/a\_file

## Direct Cache Access & pss.dca

- On a shared filesystem, redirect clients to read from the FS directly:
	- Only happens when a file is fully downloaded.
		- PSS calls XCache to check for this and XCache marks a special access record to avoid purging of the file.
	- Useful for HPC sites that usually have some fancy interconnect and RDMA.

### **pss.dca** [**recheck** {*tm* | **off**}]

- *recheck* specifies interval (in seconds) between checks if the file is fully downloaded - when it is, clients are redirected to local filesystem.
- By default this is off and check is only done at Open.

# Configuring XCache cluster

# Essential configuration for caching cluster

#### **# Redirector running at ports 2040/2041**

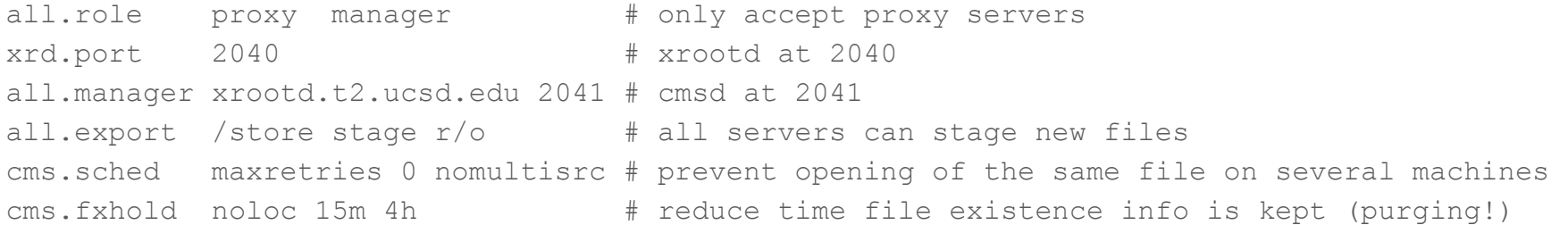

#### **# XCache servers**

```
all.role proxy server
all.manager xrootd.t2.ucsd.edu:2041
if exec xrootd
  all.export /store r/w # readwrite!
else
  all.export /store stage r/\circ # stage! (redundant if also specified on redirector)
f_1pss.cachelib libXrdFileCache.so
pss.origin cmsxrootd.fnal.gov:1094
...
```

```
M. Tadel, XCache Features, Dev Plan, etc, XRootD@IN2P3 Lyon, June 2019
```
# Greedy clients & Cache server restart

- CMS XRootdAdaptor tries opening of multiple files multi source reading
	- Works great for true remote access: best data source is found and used predominantly.
	- Is horrible for caching cluster it enforces creation of many replicas across servers.

cms.sched maxretries 0 nomultisrc

- This blocks:
	- retries on failure (Req URL: tried=<srv-list>) ○ requests for additional sources (ReqURL: triedRC=resel,tried=<srv-list>)
- Restarting servers is safe in view of potential multiple copies:
	- Manager cmsd sees that server cmsd has disappeared
		- Holds / stalls redirection requests for files know to be on the missing server for 10 min
		- 10 min is ballpark maximum time for a machine reboot
		- Service restart is much shorter but gives you a window for some config mistake fixes :)

# Dealing with unbalanced disk usage across servers

- The brute way: fiddle with stage option in server cmsd settings
	- Disable staging for fully loaded caches until the less used machines fill up.
	- $\circ$  Really not what you want to do.

- We are thinking about a reasonable staging policy enforced at the redirector cmsd that makes this automatic.
	- Consider: free space / fraction of space & total available space / fraction of space.
	- A cache server should be scheduled for staging of a new file proportionally to the total disk space -- this enforces balanced repopulation of cluster cache space across machines.
	- On the other hand, when a machine is "empty" it should be selected more often +- fuzz.

# Development plan / Conclusion

# What is coming soon(ish) - until the next XrdWkShp

- 1. Monitoring, quota-based purging -> tomorrow
- 2. Optimizations
	- a. RAM management (align on page size, do not zero-out)
	- b. Smarter block selection for prefetching
	- c. Disk write improvements: multiple write queues (optionally separated by LUN)
	- d. Overload control and redirection to origin infrastructure is ready but decision logic is not
- 3. Efficient running with smaller block sizes
	- a. grouping of blocks on download and during prefetch
	- b. rework hdfs mode to operate in this way
- 4. Cache cluster
	- a. Balancing of disk usage & staging frequency
- 5. Figure out a way to detect corrupted files in cache
	- a. Problem: Cache can get a corrupt file from the origin. Cache has no way of detecting this now.
	- b. Possible solutions:
		- i. The easiest option would be to get a message from the job that detected the issue.
			- 1. Error code sent from job to XCache server
			- 2. Harder to do when xrdcp is used to fetch file for the job.
		- ii. Some sort of check-summing will have to be involved and has to be available from a service that can authoritatively provide it. Preferably use cksum type that can be "added" by block.

Ask questions: *xrootd-l <[xrootd-l@slac.stanford.edu](mailto:xrootd-l@slac.stanford.edu)>*

. . .

Report problems: *<https://github.com/xrootd/xrootd/issues>*